#### **LAT<sub>E</sub>X** and Friends

Marc van Dongen

[Commands/Environments](#page-1-0)

[Acronyms & Abbreviations](#page-34-0)

[About this Document](#page-35-0)

# LAT<sub>E</sub>X and Friends User-Defined Commands and Environments

M. R. C. van Dongen

ucc

<span id="page-0-0"></span>January 18, 2012

K ロ ▶ K @ ▶ K 할 ▶ K 할 ▶ . 할 → 9 Q Q\*

## Advantages of Automation

se Tedious tasks can be automated.

reusability Define once, use many times. simplicity Easier to use. Avoids errors. refinement Allows stepwise refinement. maintainability Make local changes with global effect. consistency Guarantees consistent typesetting.

<span id="page-1-0"></span>computing Tasks and results are controlled by document options.

style control Different output style for different option. content control Commands may result in different output. typeset results Do basic arithmetic and branching, and

typeset *results* of computations.

#### [LaTEX and Friends](#page-0-0)

Marc van Dongen

[Commands/Environments](#page-1-0)

[Some Terminology](#page-1-0)

[Advantages and Disadvantages](#page-1-0) [User-defined Commands](#page-3-0) [Commands and Parameters](#page-12-0) [Defining Commands with TEX](#page-20-0) [Tweaking Existing Commands](#page-27-0) [Using More than Nine Parameters](#page-28-0) [Using Environments](#page-30-0)

[Acronyms & Abbreviations](#page-34-0)

[About this Document](#page-35-0)

# Disadvantages of LAT<sub>EX</sub> Commands

### namespace No local identifiers.

parameters Two problems related to the parameters of the commands.

- $\Box$  No more than 9 parameters.
- $\Box$  Formal parameters are numbers.

### LAT<sub>EX</sub> and Friends

Marc van Dongen

[Commands/Environments](#page-1-0)

[Some Terminology](#page-1-0)

[Advantages and Disadvantages](#page-1-0) [User-defined Commands](#page-3-0) [Commands and Parameters](#page-12-0) [Defining Commands with TEX](#page-20-0) [Tweaking Existing Commands](#page-27-0) [Using More than Nine Parameters](#page-28-0) [Using Environments](#page-30-0)

[Acronyms & Abbreviations](#page-34-0)

[About this Document](#page-35-0)

# Defining Commands

### $\{\newcommand{\cdots}\$ \newcommand $\{\text{cm}\}$  {  $\{\text{subst}\}$

Defines 〈cmd 〉.

Using  $\langle \text{cmd} \rangle$  results in  $\langle \text{subst} \rangle$ .

\renewcommand〈cmd〉{〈subst〉}

<span id="page-3-0"></span>Redefines command.

#### LAT<sub>EX</sub> and Friends

Marc van Dongen

[Commands/Environments](#page-1-0)

[Some Terminology](#page-1-0) [Advantages and Disadvantages](#page-1-0)

[User-defined Commands](#page-3-0)

[Commands and Parameters](#page-12-0) [Defining Commands with TEX](#page-20-0) [Tweaking Existing Commands](#page-27-0) [Using More than Nine Parameters](#page-28-0)

[Acronyms & Abbreviations](#page-34-0)

[About this Document](#page-35-0)

[Using Environments](#page-30-0)

# **Example**

### LAT<sub>EX</sub> Usage

```
documentclass{article}
\mathsf{newcommand}\@{CTAN{Comprehensive\ \ref{ex} } \ Archive Network}
\begin{document}
 I always download my packages from the \CTAN.
 The \CTAN{} is the place to be.
\end{document}
```
### LAT<sub>EX</sub> Output

I always download my packages from the Comprehensive T<sub>E</sub>X Archive Network. The Comprehensive T<sub>E</sub>X Archive Network is the place to be.

#### LAT<sub>EX</sub> and Friends

Marc van Dongen

[Commands/Environments](#page-1-0)

[Some Terminology](#page-1-0) [Advantages and Disadvantages](#page-1-0) [User-defined Commands](#page-3-0) [Commands and Parameters](#page-12-0) [Defining Commands with TEX](#page-20-0) [Tweaking Existing Commands](#page-27-0) [Using More than Nine Parameters](#page-28-0) [Using Environments](#page-30-0)

[Acronyms & Abbreviations](#page-34-0)

[About this Document](#page-35-0)

## How did that Work in Math?

### $f: \mathbb{N} \to \mathbb{N}$  $x \mapsto x^2 + 2x$ .

The *x* is the *formal* parameter of *f*.

The expression  $x^2 + 2x$  defines the computation.

□ In computer science terminology, this is called the *substitution text.* 

You write *f*(〈expr〉) to apply *f* to the *actual parameter* 〈expr〉.

 $\Box$  To evaluate  $f(\langle \text{expr}\rangle)$  you substitute the actual parameter  $\langle \text{expr}\rangle$  for each occurrence of the formal paramter *x* in the substitution text of *f*.

#### LAT<sub>EX</sub> and Friends

Marc van Dongen

[Commands/Environments](#page-1-0) [Some Terminology](#page-1-0)

[Advantages and Disadvantages](#page-1-0) [User-defined Commands](#page-3-0) [Commands and Parameters](#page-12-0) [Defining Commands with TEX](#page-20-0) [Tweaking Existing Commands](#page-27-0) [Using More than Nine Parameters](#page-28-0) [Using Environments](#page-30-0)

[Acronyms & Abbreviations](#page-34-0)

[About this Document](#page-35-0)

# Commands with Parameters (No Options)

### \newcommand〈cmd〉[〈digit〉]{〈subst〉}

Defines 〈cmd〉.

- Command takes 〈digit〉 parameters (1–9).
- The *i*th formal parameter is denoted #*i* in 〈subst〉.
- Actual parameter #*i* is substituted for #*i* in 〈subst〉.

```
\renewcommand〈cmd〉[〈digit〉]{〈subst〉}
```
Redefines 〈cmd〉.

#### LAT<sub>EX</sub> and Friends

Marc van Dongen

[Commands/Environments](#page-1-0)

[Some Terminology](#page-1-0)

[Advantages and Disadvantages](#page-1-0)

[User-defined Commands](#page-3-0)

[Commands and Parameters](#page-12-0) [Defining Commands with TEX](#page-20-0) [Tweaking Existing Commands](#page-27-0)

[Using More than Nine Parameters](#page-28-0) [Using Environments](#page-30-0)

[Acronyms & Abbreviations](#page-34-0)

[About this Document](#page-35-0)

# Commands with Parameters (Example)

### LAT<sub>EX</sub> Usage

```
\newcommand\opening[1]{%
    Dear #1,%
}
```

```
\begin{document}
  \opening{Mum},\\[2\baselineskip]
 {\LaTeX} is going great in~2012.
 We're studying user-defined macros now.
\end{document}
```
### LAT<sub>EX</sub> Output

Dear Mum,

LATEX is going great in 2012. We're studying user-defined macros now.

#### LAT<sub>EX</sub> and Friends

Marc van Dongen

[Commands/Environments](#page-1-0)

[Some Terminology](#page-1-0) [Advantages and Disadvantages](#page-1-0)

[User-defined Commands](#page-3-0)

[Commands and Parameters](#page-12-0) [Defining Commands with TEX](#page-20-0) [Tweaking Existing Commands](#page-27-0) [Using More than Nine Parameters](#page-28-0) [Using Environments](#page-30-0)

[Acronyms & Abbreviations](#page-34-0)

[About this Document](#page-35-0)

### **KOD KARD KED KED B YOUR**

# Commands with Parameters and Options

### \newcommand〈cmd〉[〈digit〉][〈default〉]{〈subst〉}

 $\Box$  Defines  $\langle \text{cmd} \rangle$ .

- □ Command takes 〈digit〉 parameters.
- $\Box$  One parameter is optional.
- $\Box$  Optional parameter is enclosed in square brackets.
- $\Box$  Without optional parameter #1 is assigned  $\langle$  default $\rangle$ .

### \renewcommand〈cmd〉[〈digit〉][〈default〉]{〈subst〉}

 $\Box$  Redefines existing command.

#### LAT<sub>EX</sub> and Friends

Marc van Dongen

[Commands/Environments](#page-1-0)

[Some Terminology](#page-1-0)

[Advantages and Disadvantages](#page-1-0)

[User-defined Commands](#page-3-0)

[Commands and Parameters](#page-12-0) [Defining Commands with TEX](#page-20-0) [Tweaking Existing Commands](#page-27-0)

[Using More than Nine Parameters](#page-28-0) [Using Environments](#page-30-0)

[Acronyms & Abbreviations](#page-34-0)

[About this Document](#page-35-0)

# Commands with Parameters and Options (Example)

### **LATEX Usage**

```
\newcommand\congratulations[2][a teddy bear]{%
   Congratulations #2. You've won #1.
}
```

```
\begin{document}
 \congratulations{John}
```

```
\congratulations[a train set]{Luke}
\end{document}
```
## LAT<sub>EX</sub> Output

Congratulations John. You've won a teddy bear. Congratulations Luke. You've won a train set.

### LAT<sub>EX</sub> and Friends

Marc van Dongen

[Commands/Environments](#page-1-0)

[Some Terminology](#page-1-0)

[Advantages and Disadvantages](#page-1-0)

[User-defined Commands](#page-3-0)

[Commands and Parameters](#page-12-0) [Defining Commands with TEX](#page-20-0) [Tweaking Existing Commands](#page-27-0) [Using More than Nine Parameters](#page-28-0) [Using Environments](#page-30-0)

[Acronyms & Abbreviations](#page-34-0)

[About this Document](#page-35-0)

# Fragile and Robust Commands

- *Moving parameters* are saved to be reread later on.
- $\Box$  Examples: parameters that are written to auxiliary files.
- $\Box$  Moving parameters are expanded before they are saved.
- $\Box$  Sometimes expansion leads to invalid T<sub>F</sub>X.
- $\Box$  Command is *robust* if it expands to valid  $T_F X$ .
- Otherwise it's called *fragile*.
- $\Box$  The command \protect protects commands against expansion.

- $\Box$  Saving \protect\cmd saves \cmd without expanding.
- $\Box$  Protects fragile commands in moving arguments.

#### [LaTEX and Friends](#page-0-0)

Marc van Dongen

[Commands/Environments](#page-1-0) [Some Terminology](#page-1-0)

[Advantages and Disadvantages](#page-1-0) [User-defined Commands](#page-3-0) [Commands and Parameters](#page-12-0) [Defining Commands with TEX](#page-20-0) [Tweaking Existing Commands](#page-27-0)

[Using More than Nine Parameters](#page-28-0) [Using Environments](#page-30-0)

[Acronyms & Abbreviations](#page-34-0)

[About this Document](#page-35-0)

# Defining Robust Commands

#### LAT<sub>EX</sub> and Friends

Marc van Dongen

[Commands/Environments](#page-1-0)

[Some Terminology](#page-1-0)

[Advantages and Disadvantages](#page-1-0)

[User-defined Commands](#page-3-0)

[Commands and Parameters](#page-12-0) [Defining Commands with TEX](#page-20-0) [Tweaking Existing Commands](#page-27-0) [Using More than Nine Parameters](#page-28-0) [Using Environments](#page-30-0)

[Acronyms & Abbreviations](#page-34-0)

[About this Document](#page-35-0)

\DeclareRobustCommand〈cmd〉{〈subst〉}

\DeclareRobustCommand〈cmd〉[〈digit〉]{〈subst〉}

\DeclareRobustCommand〈cmd〉[〈digit〉][〈default〉]{〈subst〉}

\MakeRobustCommand〈cmd〉

## Kinds of Tokens

#### LAT<sub>EX</sub> and Friends

Marc van Dongen

[Commands/Environments](#page-1-0)

[Some Terminology](#page-1-0)

[Advantages and Disadvantages](#page-1-0)

[User-defined Commands](#page-3-0)

[Commands and Parameters](#page-12-0)

[Defining Commands with TEX](#page-20-0) [Tweaking Existing Commands](#page-27-0) [Using More than Nine Parameters](#page-28-0) [Using Environments](#page-30-0)

[Acronyms & Abbreviations](#page-34-0)

[About this Document](#page-35-0)

K ロ ▶ K @ ▶ K 할 ▶ K 할 ▶ (할 수 있어)

### <span id="page-12-0"></span>character token Corresponds to a single character (not \). control sequence token Correspond to a command.

## Kinds of Parameters

#### LAT<sub>EX</sub> and Friends

Marc van Dongen

[Commands/Environments](#page-1-0)

[Some Terminology](#page-1-0) [Advantages and Disadvantages](#page-1-0)

[User-defined Commands](#page-3-0)

[Commands and Parameters](#page-12-0)

[Defining Commands with TEX](#page-20-0) [Tweaking Existing Commands](#page-27-0) [Using More than Nine Parameters](#page-28-0) [Using Environments](#page-30-0)

[Acronyms & Abbreviations](#page-34-0)

[About this Document](#page-35-0)

K ロ ▶ K @ ▶ K 할 ▶ K 할 ▶ . 할 → 9 Q Q\*

primitive parameter Single character or control sequence token. □ Opening and closing brace token not allowed.

compound parameter Brace-delimited group.

# Evaluating Commands

#### LAT<sub>EX</sub> and Friends

Marc van Dongen

[Commands/Environments](#page-1-0)

[Some Terminology](#page-1-0)

[Advantages and Disadvantages](#page-1-0)

[User-defined Commands](#page-3-0)

[Commands and Parameters](#page-12-0)

[Defining Commands with TEX](#page-20-0) [Tweaking Existing Commands](#page-27-0) [Using More than Nine Parameters](#page-28-0) [Using Environments](#page-30-0)

[Acronyms & Abbreviations](#page-34-0)

[About this Document](#page-35-0)

□ To evaluate an *n*-parameter macro, LAT<sub>E</sub>X does the following.

- □ It removes the macro and the *n* actual parameters from the token stream.
- It carries out parameter substitution for *i* from 1 to *n*.
	- □ Substitutes *i*th actual parameter for *i*th formal parameter in substitution text.

- $\Box$  For compound parameter, the outermost brace pair is removed.
- $\Box$  It puts the resulting expression in front of the token stream.

# **Example**

#### LAT<sub>EX</sub> and Friends

Marc van Dongen

[Commands/Environments](#page-1-0) [Some Terminology](#page-1-0)

[Advantages and Disadvantages](#page-1-0) [User-defined Commands](#page-3-0) [Commands and Parameters](#page-12-0) [Defining Commands with TEX](#page-20-0) [Tweaking Existing Commands](#page-27-0) [Using More than Nine Parameters](#page-28-0) [Using Environments](#page-30-0)

[Acronyms & Abbreviations](#page-34-0)

[About this Document](#page-35-0)

### LAT<sub>EX</sub> Usage

 $\neq$  (newcommand \swop [2] {#2#1}  $\neq$  (newcommand \SWOP[2] {#2#1}

\swop 2 \SWOP31

### 

### $\Box \swarrow$   $\Box \swarrow$  3WOP31  $\rightarrow \swarrow$  3WOP231

### $\neq$  (newcommand \swop[2]{#2#1} \newcommand\SWOP[2]{#2#1}

### LAT<sub>EX</sub> Usage

#### [Commands/Environments](#page-1-0) [Some Terminology](#page-1-0) [Advantages and Disadvantages](#page-1-0)

LAT<sub>EX</sub> and Friends Marc van Dongen

[User-defined Commands](#page-3-0)

[Commands and Parameters](#page-12-0)

[Defining Commands with TEX](#page-20-0) [Tweaking Existing Commands](#page-27-0) [Using More than Nine Parameters](#page-28-0) [Using Environments](#page-30-0)

[Acronyms & Abbreviations](#page-34-0)

[About this Document](#page-35-0)

# **Example**

# Example

#### LAT<sub>EX</sub> and Friends

Marc van Dongen

[Commands/Environments](#page-1-0)

[Some Terminology](#page-1-0) [Advantages and Disadvantages](#page-1-0) [User-defined Commands](#page-3-0) [Commands and Parameters](#page-12-0) [Defining Commands with TEX](#page-20-0) [Tweaking Existing Commands](#page-27-0) [Using More than Nine Parameters](#page-28-0)

[Acronyms & Abbreviations](#page-34-0)

[About this Document](#page-35-0)

[Using Environments](#page-30-0)

LAT<sub>EX</sub> Usage

 $\neq$  (newcommand \swop[2]{#2#1} \newcommand\SWOP[2]{#2#1}

 $\Box \swarrow$   $\text{SWOP31} \mapsto \swarrow$  321

# Combinatory Logic

### LAT<sub>EX</sub> Input

```
\documentclass{article}
```

```
\newcommand\X[1]{#1}\text{newcommand}S[3]{#1#3{#2#3}}newcommand\T{\X}(\mathbb{X}\times\mathbb{R})\newcommand\X{\S{\K{\S\I}}{\S{\K\K}\I}}
```

```
\begin{document}
   X abc
\end{document}
```
#### LAT<sub>EX</sub> and Friends

Marc van Dongen

[Commands/Environments](#page-1-0)

[Some Terminology](#page-1-0)

[Advantages and Disadvantages](#page-1-0) [User-defined Commands](#page-3-0)

[Commands and Parameters](#page-12-0)

[Defining Commands with TEX](#page-20-0) [Tweaking Existing Commands](#page-27-0) [Using More than Nine Parameters](#page-28-0) [Using Environments](#page-30-0)

[Acronyms & Abbreviations](#page-34-0)

[About this Document](#page-35-0)

**KOD KARD KED KED B YOUR** 

# Combinatory Logic (Continued)

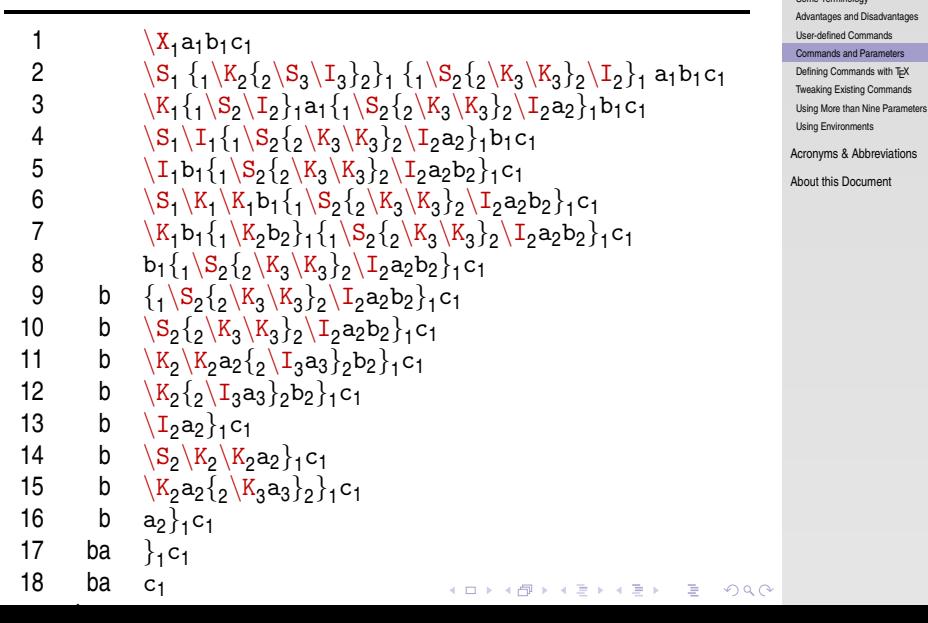

### **LAT<sub>E</sub>X** and Friends

Marc van Dongen [Commands/Environments](#page-1-0)

[Some Terminology](#page-1-0)

# **T<sub>E</sub>X** Commands Without Delimiters

### \def〈cmd〉#1#2. . . #*n*{〈subst〉}

- Defines command 〈cmd〉 with *n* parameters.
- $\Box$  The substituion text of  $\langle \text{cmd} \rangle$  is  $\langle \text{subst} \rangle$ .

### \edef〈cmd〉#1#2. . . #*n*{〈subst〉}

- Defines command 〈cmd〉 with *n* parameters.
- <span id="page-20-0"></span>The substitution text of 〈cmd〉 is the *expansion* of 〈subst〉.

#### LAT<sub>EX</sub> and Friends

Marc van Dongen

[Commands/Environments](#page-1-0)

[Some Terminology](#page-1-0)

[Advantages and Disadvantages](#page-1-0)

[User-defined Commands](#page-3-0)

[Commands and Parameters](#page-12-0)

[Defining Commands with TEX](#page-20-0)

[Tweaking Existing Commands](#page-27-0) [Using More than Nine Parameters](#page-28-0) [Using Environments](#page-30-0)

[Acronyms & Abbreviations](#page-34-0)

[About this Document](#page-35-0)

# T<sub>E</sub>X Commands Without Delimiters (Example)

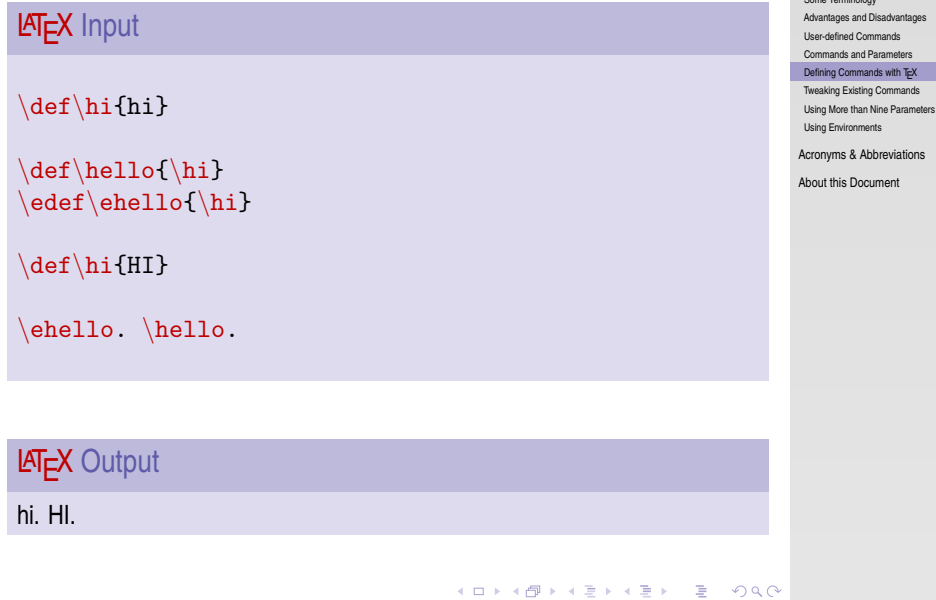

### **LAT<sub>E</sub>X** and Friends

Marc van Dongen [Commands/Environments](#page-1-0)

[Some Terminology](#page-1-0)

## Local Macro Definitions

 $\Box$  For each level of local T<sub>E</sub>X macro definitions you double the number of #s.

### **LATEX Usage**

```
\def\topLevelCommand#1{%
    \def\lowLevelCommand##1{%
        Top level: #1. Low level: ##1.%
    }
    \lowLevelCommand{LOW}%
}
```
### \topLevelCommand{HIGH}

**LAT<sub>EX</sub>** Output

Top level: HIGH. Low level: LOW.

#### LAT<sub>EX</sub> and Friends

Marc van Dongen

[Commands/Environments](#page-1-0) [Some Terminology](#page-1-0) [Advantages and Disadvantages](#page-1-0) [User-defined Commands](#page-3-0) [Commands and Parameters](#page-12-0) [Defining Commands with TEX](#page-20-0) [Tweaking Existing Commands](#page-27-0) [Using More than Nine Parameters](#page-28-0)

[Acronyms & Abbreviations](#page-34-0)

[About this Document](#page-35-0)

**KOD KARD KED KED B YOUR** 

[Using Environments](#page-30-0)

# Low-level T<sub>F</sub>X Commands

### \csname 〈tokens〉\endcsname

Expands 〈tokens〉 and turns it into a control sequence.

### \noexpand〈token〉

Returns 〈token〉 without expanding it.

### \expandafter〈token〉〈tokens〉

Expands first token in 〈tokens〉 (once).

#### LAT<sub>EX</sub> and Friends

Marc van Dongen

[Commands/Environments](#page-1-0)

[Some Terminology](#page-1-0)

[Advantages and Disadvantages](#page-1-0)

[User-defined Commands](#page-3-0)

[Commands and Parameters](#page-12-0)

[Defining Commands with TEX](#page-20-0)

[Tweaking Existing Commands](#page-27-0) [Using More than Nine Parameters](#page-28-0) [Using Environments](#page-30-0)

[Acronyms & Abbreviations](#page-34-0)

[About this Document](#page-35-0)

**A O A G A 4 B A 4 B A B A A G A 4 O A CA** 

# Low-level T<sub>E</sub>X Command (Example)

### **LATEX Usage**

```
\def\property#1{%
    % '\def\#1##1{##1 is #1}''
    \expandafter\def\csname#1\endcsname##1{%
        ##1\ is #1%
    }%
}
\property{brilliant}
\property{excellent}
. . .
\text{excellent}\{\text{ }\} and
\brilliant{\LaTeX}.
```
. . . . <del>.</del> . . . . . . . .

 $= -2.4 \times 10^{-4}$ 

## **LAT<sub>EX</sub>** Output

 $T$ <sub>E</sub>X is excellent and  $LT$ <sub>E</sub>X is brilliant.

### LAT<sub>EX</sub> and Friends

Marc van Dongen

[Commands/Environments](#page-1-0) [Some Terminology](#page-1-0)

[Advantages and Disadvantages](#page-1-0) [User-defined Commands](#page-3-0)

[Commands and Parameters](#page-12-0)

[Defining Commands with TEX](#page-20-0) [Tweaking Existing Commands](#page-27-0)

[Using More than Nine Parameters](#page-28-0) [Using Environments](#page-30-0)

[Acronyms & Abbreviations](#page-34-0)

[About this Document](#page-35-0)

## Definitions with Delimiters

#### **LAT<sub>E</sub>X** and Friends

Marc van Dongen

[Commands/Environments](#page-1-0)

[Some Terminology](#page-1-0)

[Advantages and Disadvantages](#page-1-0)

[User-defined Commands](#page-3-0) [Commands and Parameters](#page-12-0)

[Defining Commands with TEX](#page-20-0)

[Tweaking Existing Commands](#page-27-0) [Using More than Nine Parameters](#page-28-0) [Using Environments](#page-30-0)

[Acronyms & Abbreviations](#page-34-0)

[About this Document](#page-35-0)

K ロ ▶ K @ ▶ K 할 ▶ K 할 ▶ (할 수 있어)

### **LATEX Usage**

 $\det\{\mathrm{H1|#2}|\}...$ 

# **Example**

### **LATEX Usage**

```
% allow @ in macro names \makeatletter% \det\c{m}41{%
  \@ifnextchar[%
    % use the given option {\cal C}({\cal C})% use the default option {\cmd@relay{#1}[dflt]}%
}\def
\cmd@relay#1[#2]{. . .
}
% disallow @ in macro names \makeatother
```
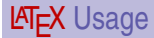

 $\mathbf{v}$  and a second control of the second control of the second control of the second control of the second control of

```
\makeatletter
\det\c{m}41{%
  \def\cmd@relay##1[##2]{. . .
}
  \@ifnextchar
[
%
    {
\cmd@relay{#1}}%
    {
\cmd@relay{#1}[dflt]}%
}
```
#### LAT<sub>EX</sub> and Friends

Marc van Dongen

[Commands/Environments](#page-1-0)

[Some Terminology](#page-1-0)

[Advantages and Disadvantages](#page-1-0) [User-defined Commands](#page-3-0)

[Commands and Parameters](#page-12-0)

[Defining Commands with TEX](#page-20-0)

[Tweaking Existing Commands](#page-27-0) [Using More than Nine Parameters](#page-28-0) [Using Environments](#page-30-0)

[Acronyms & Abbreviations](#page-34-0)

[About this Document](#page-35-0)

 $\sim$ 

# The \let Command

### LAT<sub>EX</sub> Usage

```
\makeatletter
% Save meaning of old \setminus section command.
\let\old@section=\section
\det\setminus \text{section}#1#2{%
  % Define section using old \section command.
  \old@section{#2}
  % Define label for the section.
  \label{#1}
}
\makeatother
```
#### LAT<sub>EX</sub> and Friends

Marc van Dongen

[Commands/Environments](#page-1-0)

[Some Terminology](#page-1-0) [User-defined Commands](#page-3-0)

[Advantages and Disadvantages](#page-1-0)

[Commands and Parameters](#page-12-0)

[Defining Commands with TEX](#page-20-0)

[Tweaking Existing Commands](#page-27-0)

[Using More than Nine Parameters](#page-28-0) [Using Environments](#page-30-0)

[Acronyms & Abbreviations](#page-34-0)

[About this Document](#page-35-0)

## More than Nine Parameters

### **LATEX Usage**

```
\makeatletter
\def\cmd#1#2#3#4#5#6#7#8#9{% \def\cmd@arg@A{#1}%
  \def\cmd@arg@B{#2}%
  ...\def\cmd@arg@I{#9}% \relay% \mathbf{r}\def\relay#1{%
  Parameters: \cmd@arg@A, \cmd@arg@B, ..., and #1.%
}\makeatother
```
#### LAT<sub>EX</sub> and Friends

Marc van Dongen

[Commands/Environments](#page-1-0)

[Some Terminology](#page-1-0)

[Advantages and Disadvantages](#page-1-0)

[User-defined Commands](#page-3-0) [Commands and Parameters](#page-12-0)

[Defining Commands with TEX](#page-20-0)

[Tweaking Existing Commands](#page-27-0)

[Using More than Nine Parameters](#page-28-0)

[Using Environments](#page-30-0)

[Acronyms & Abbreviations](#page-34-0)

[About this Document](#page-35-0)

# More than Nine Parameters (Continued)

 $\det\left\{$  relay##1{Parameters: #1, #2, ..., and ##1.}%

LAT<sub>EX</sub> Usage

\relay%

}

\def\cmd#1#2#3#4#5#6#7#8#9{%

### LAT<sub>EX</sub> and Friends

Marc van Dongen

[Commands/Environments](#page-1-0)

[Some Terminology](#page-1-0)

[Advantages and Disadvantages](#page-1-0)

[User-defined Commands](#page-3-0)

[Commands and Parameters](#page-12-0)

[Defining Commands with TEX](#page-20-0)

[Tweaking Existing Commands](#page-27-0)

[Using More than Nine Parameters](#page-28-0) [Using Environments](#page-30-0)

[Acronyms & Abbreviations](#page-34-0)

[About this Document](#page-35-0)

### **KORKAPRASKASK ST VOOR**

## Advantages of Environments

### <span id="page-30-0"></span>less ambiguity If nested, makes it easier to read. higher efficiency Reduces need for extra stack space.

#### LAT<sub>EX</sub> and Friends

Marc van Dongen

[Commands/Environments](#page-1-0)

[Some Terminology](#page-1-0) [Advantages and Disadvantages](#page-1-0) [User-defined Commands](#page-3-0) [Commands and Parameters](#page-12-0) [Defining Commands with TEX](#page-20-0) [Tweaking Existing Commands](#page-27-0) [Using More than Nine Parameters](#page-28-0) [Using Environments](#page-30-0)

[Acronyms & Abbreviations](#page-34-0)

[About this Document](#page-35-0)

K ロ ▶ K @ ▶ K 할 ▶ K 할 ▶ . 할 → 9 Q Q\*

# User-defined Environments

**LATEX Usage** 

```
\newenvironment{SectionalUnit}[2][section]
               {\csname#1\endcsname{#2}%
                \begin{refsection}}
               {\printbibliography%
                \end{refsection}}
```

```
\begin{document}
  \begin{SectionalUnit}[chapter]{Introduction}
    \begin{SectionalUnit}{Conventions}
```

```
\end{SectionalUnit}
\begin{SectionalUnit}{Notation}
```

```
. . .
  \end{SectionalUnit}
\end{SectionalUnit}
```
### \end{document}

. . . . . .

### LAT<sub>EX</sub> and Friends

Marc van Dongen

[Commands/Environments](#page-1-0) [Some Terminology](#page-1-0)

[Advantages and Disadvantages](#page-1-0) [User-defined Commands](#page-3-0) [Commands and Parameters](#page-12-0) [Defining Commands with TEX](#page-20-0) [Tweaking Existing Commands](#page-27-0) [Using More than Nine Parameters](#page-28-0) [Using Environments](#page-30-0)

[Acronyms & Abbreviations](#page-34-0)

[About this Document](#page-35-0)

 $\sim$ 

## Environment Definitions

#### LAT<sub>EX</sub> and Friends

Marc van Dongen

[Commands/Environments](#page-1-0)

[Some Terminology](#page-1-0) [Advantages and Disadvantages](#page-1-0) [User-defined Commands](#page-3-0) [Commands and Parameters](#page-12-0) [Defining Commands with TEX](#page-20-0) [Tweaking Existing Commands](#page-27-0) [Using More than Nine Parameters](#page-28-0) [Using Environments](#page-30-0)

[Acronyms & Abbreviations](#page-34-0)

[About this Document](#page-35-0)

```
\newenvironment{〈name〉}{〈begin subst〉}{〈end subst〉}
\newenvironment{〈name〉}[〈digit〉]{〈begin subst〉}{〈end subst〉}
\verb|\newenvironment{(\name)}[ \verb|\dd{default}| \verb|\|\{begin subst}\} \verb|\end{subst}\
```
**KORK EXTERN E VOOR** 

# **Bibliography**

#### **LAT<sub>E</sub>X** and Friends

Marc van Dongen

[Commands/Environments](#page-1-0)

[Some Terminology](#page-1-0) [Advantages and Disadvantages](#page-1-0) [User-defined Commands](#page-3-0) [Commands and Parameters](#page-12-0) Defining Commands with T<sub>EX</sub> [Tweaking Existing Commands](#page-27-0) [Using More than Nine Parameters](#page-28-0)

[Using Environments](#page-30-0)

[Acronyms & Abbreviations](#page-34-0)

[About this Document](#page-35-0)

K ロ ▶ K @ ▶ K 할 ▶ K 할 ▶ (할 수 있어)

## Acronyms and Abbreviations

- ams American Mathematical Society
	- **API** Application Programming Interface
- APL A Programming Language
- CTAN Comprehensive T<sub>E</sub>X Archive Network
	- c<sub>D</sub> Compact Disk
	- faq Frequently Asked Question
	- gui Graphical User Interface
	- **IDE** Integrated Development Environment
- isbn International Standard Book Number
	- si Système International d'Unités/International System of Units
	- os Operating System
- tug TEX Users Group
- url Uniform Resource Locator
- <span id="page-34-0"></span>wysiwyg What You See is What You Get

#### [LaTEX and Friends](#page-0-0)

Marc van Dongen

[Commands/Environments](#page-1-0)

[Acronyms & Abbreviations](#page-34-0)

[About this Document](#page-35-0)

## About this Document

#### LAT<sub>EX</sub> and Friends

Marc van Dongen

[Commands/Environments](#page-1-0)

[Acronyms & Abbreviations](#page-34-0)

[About this Document](#page-35-0)

- $\Box$  This document was created with pdflatex.
- $\Box$  The LAT<sub>E</sub>X document class is beamer.
- <span id="page-35-0"></span>□ The main font is *T<sub>E</sub>X Gyre Heros Condensed*.
	- □ You may obtain the font from <http://www.gust.org.pl>.

KID K@ KKEX KEX E 1090